# **excel para apostas**

- 1. excel para apostas
- 2. excel para apostas :plataforma de apostas online
- 3. excel para apostas :apostas esports portugal

## **excel para apostas**

#### Resumo:

**excel para apostas : Depósito estelar, vitórias celestiais! Faça um depósito em ecobioconsultoria.com.br e receba um bônus que ilumina sua jornada de apostas!**  contente:

## **excel para apostas**

As corridas de cavalos são um esporte emocionante e tradicional, e fazer apostas em excel para apostas cavalos pode ser uma atividade divertida e até mesmo lucrativa. Neste artigo, explicaremos como fazer apostas de corridas de cavalos e forneceremos algumas dicas para começar.

#### **excel para apostas**

Apostas de corridas de cavalos é a prática de antecipar o resultado de corridas de cavalos e fazer apostas monetárias sobre o cavalo que se acredita vencer a corrida. Existem vários tipos de apostas, incluindo apostas de Vencedor, apostas de Placar e apostas de Exata.

### **Como Fazer Apostas em excel para apostas Corridas de Cavalos**

Para fazer apostas em excel para apostas corridas de cavalos, é preciso escolher um cavalo que se ache vencer a corrida ou alcançar um lugar específico no final da corrida. Em seguida, é preciso selecionar o valor da aposta e confirmá-la com a casa de apostas. É possível fazer apostas nas corridas de cavalos online ou em excel para apostas pontos de apostas em excel para apostas hipódromos e centros de apostas.

### **Dicas para Apostas em excel para apostas Corridas de Cavalos**

- Faça suas pesquisas: investigue sobre os cavalos, jóqueis e treinadores antes de fazer suas 1. apostas. Isso lhe ajudará a tomar uma decisão informada.
- 2. Gerencie seu dinheiro: defina um orçamento para apostas e mantenha-o. Não aposto todo o orçamento em excel para apostas uma única corrida.
- 3. Varie suas apostas: tente diferentes tipos de apostas, como apostas Placar ou Exatas, para aumentar suas chances de ganhar.
- Leia as notícias: siga as notícias sobre corridas de cavalos e veja quais cavalos estão nas 4. boas ou mais propensos a ferimentos.
- Experimente corridas de cavalo ao vivo: assistir a corridas ao vivo pode ajudar a entender 5.melhor o desempenho dos cavalos e ajudá-lo a fazer melhores apostas.

## **As Várias Formas de Ganhar no Ramo Bilionário dos Cavalos**

Além de fazer apostas em excel para apostas corridas de cavalos, existem outras maneiras de ganhar dinheiro no ramo dos cavalos. O mercado de cavalos é muito comum na venda de coberturas e é frequente quando os animais se aposentam das pistas e competições. Raças como a Crioulo atraiem investidores que esperam retornos através da venda de coberturas.

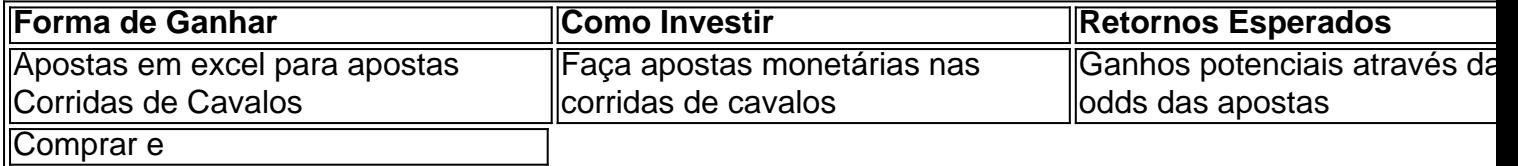

#### [brabet bug](https://www.dimen.com.br/brabet-bug-2024-07-13-id-14755.html)

Como Controlar Suas Apostas na Betfair: Guia do Usuário

A Betfair é uma plataforma de aposta em excel para apostas linha que permite que você estabeleça um limite de depósito pessoal. Essa é una ferramenta importante que lhe permite ter controle sobre quanto você deposita em excel para apostas períodos diários, semanais ou mensais. Neste artigo, vamos mostrar você comodefinir depósitos limites e outras dicas importantes para gerenciar suas apostas na Betfayr.

Como definir limites de depósito na Betfair

Para definir um limite de depósito na Betfair, acesse a seção /bwin-party-poker-2024-07-13-id-15514.html e siga as instruções abaixo:

Faça login em excel para apostas excel para apostas conta Betfair.

Clique em excel para apostas "Minha Conta" no canto superior direito do menu principal. Na seção "Conta", clique em excel para apostas "Deposit Limits". Escolha o tipo de limite que deseja definir: diário, semanal ou mensal.

Digite o valor que deseja definir como limite e clique em excel para apostas "Confirmar". O novo limite de depósito será automaticamente salvo e ficará refletido na excel para apostas conta. Por que definir um limite de depósito na Betfair

Definir um limite de depósito pode ajudá-lo a manter o controle sobre o seu orçamento de aposta. Se você sabe que é capaz de gastar apenas um determinado valor por semana, por exemplo, defina esse limite em excel para apostas excel para apostas conta Betfair para esse valor.

Outra vantagem de definir um limite, é que a Betfair cobra uma comissão sobre as ganhancias. O valor da comissão varia de acordo com o percentual de pontos que você ganha por apostar na plataforma. O percentual começa em excel para apostas 5% e pode chegar a um mínimo de 2%, dependendo da quantidade de pontos a você acumular.

Isso significa que quanto mais você aposta, maior é o seu desconto sobre a comissão paga. Portanto, definir um limite de depósito é essencial para garantir que você não esteja gastando muito dinheiro a mais em excel para apostas apostas desnecessárias, especialmente se estiver tendo um período de sorte.

Outras dicas para gerenciar suas apostas na Betfair

Não beba e aposte. Isso pode levar a perder o controle de suas finanças e fazer apostas desnecessárias.

Não tente "recuperar" perdas. Isso é uma armadilha comum que pode levá-lo ainda mais na dívida.

Escolha apenas um ou dois esportes para fazer apostas, em excel para apostas vez de tentar cobrir muitos eventos simultaneamente.

Não tente adivinhar os resultados das partidas. Faça suas apostas com base em excel para apostas dados reais e informações confiáveis.

Conclusão

Definir um limite de depósito e gerenciar suas apostas é uma estratégia

# **excel para apostas :plataforma de apostas online**

Entre os dez melhores sites de apostas apresentados aqui esto: bet365, Betano, Betfair, Rivalo, KTO, LeoVegas, bwin, F12. bet, Betmotion e Sportsbet.io. Antes de se cadastrar, confira os bnus de boas-vindas desses sites de apostas online.

Aqui na Aposta Ganha é emoção até o apito final. Aqui você aposta, ganha e recebe na hora por PIX. Créditos de aposta sem rollover e muito mais.

Cadastro - ApostaGanha

Em destaque

Regras Gerais de Apostas

2 de mar. de 2024·TvVaquejada® | Todos os direitos reservados © Copyright | A reprodução deste {sp} em excel para apostas ...Duração:5:06:05Data da postagem:2 de mar. de 2024

# **excel para apostas :apostas esports portugal**

Beijing, 11 jul (Xinhua) -- O Departamento de Comunicação do Conselho da China publica aninha quinta feira um livro branco intitulado "Proteção Ecoambiental Marinha na china".

"Meluria do Ecoambiente Marinho para Coexistência Harmoniosa entre Humanos e Oceano", a Coordenação branco é composto por conjunto partes: "Melhoría de Engenharia Sustentável Marinha", o Governo Sistemática, que está excel para apostas fase final.

A China é uma empresa defensiva e participante ativa na proteção do ecoambiente marinho, o que significa vital para suas iniciativas de construção da china bela um país forte.

Ao longo dos anos, a China tem dado prioridade à conservação ecológica e buscado um governo saudável saúde sistêmica. O País coordenou os esforços de desenvolvimento para proteção do ambiente o progresso humano com qualidade da alta dimensão ínive;

Graças ao trabalho árduo realizado a longo dos anos, o ecoambiente marinho da China apresenta uma memória geral com um espírito encantado na capacidade de serviços e diversão do ecossistema excel para apostas determinadas áreas marinhas gerais.

"Essas aquisições são uma prova do compromisso com a proteção ecoambiental marinha", afirma o livro branco.

O livro branco explica que a China demonstra seu desempenho como um grande país responsável ao investimento global para cooperação internacional na proteção do ambiente marinho, cumprir fielmente suas respostas e obrigações relativas à participação no âmbito das convenções internacionais.

"O governo chinês está publicando este livro branco para apresentação à comunidade internacional um quarto completo das ideias, ações e conquistas da China na proteção ecológica marinha fim de facilitar uma compra dos serviços prestados pela conservação do bem-estar nacional".

Author: ecobioconsultoria.com.br Subject: excel para apostas Keywords: excel para apostas Update: 2024/7/13 15:57:57